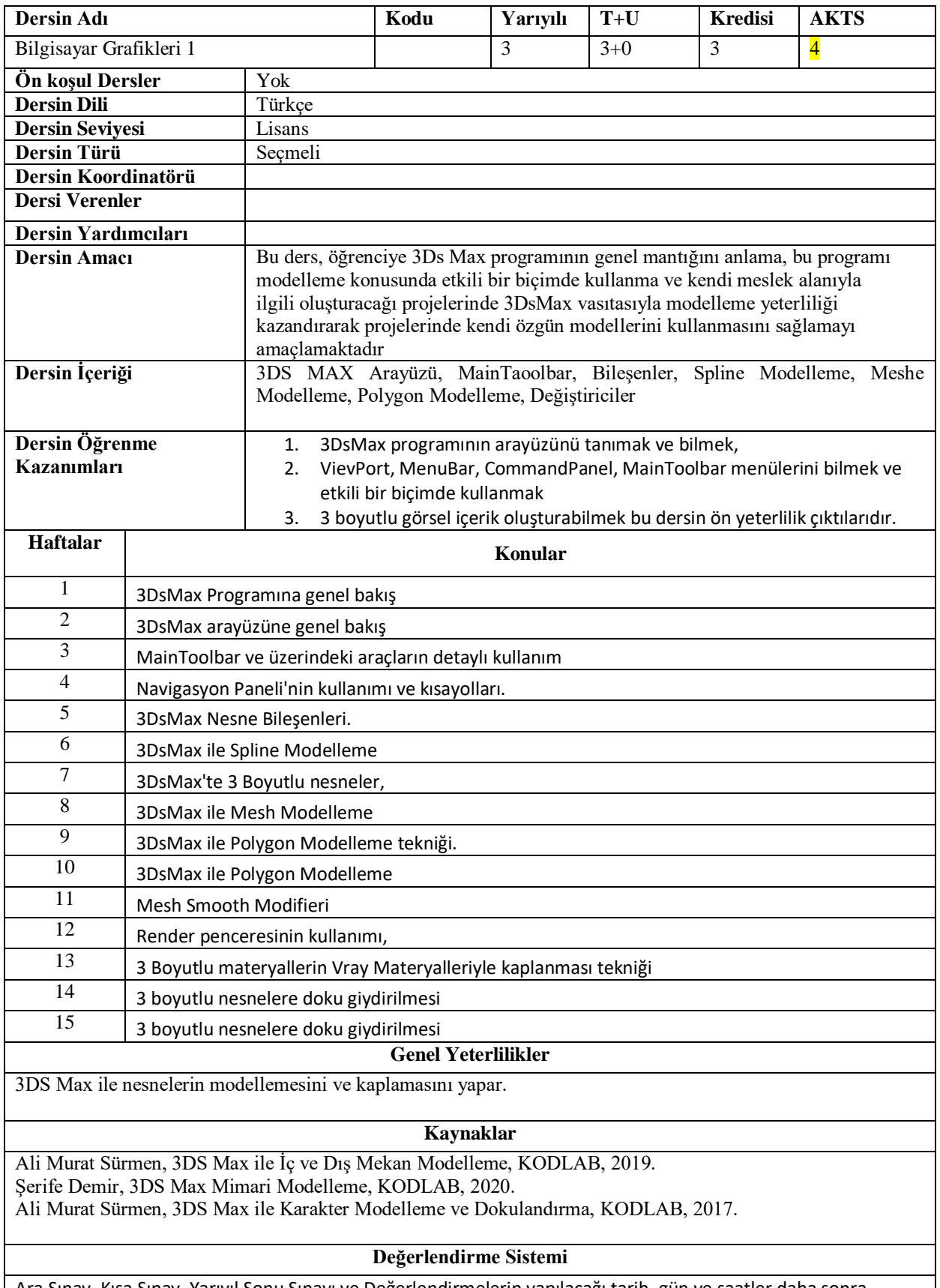

Ara Sınav, Kısa Sınav, Yarıyıl Sonu Sınavı ve Değerlendirmelerin yapılacağı tarih, gün ve saatler daha sonra Fakülte Yönetim Kurulunun alacağı karara göre açıklanacaktır.

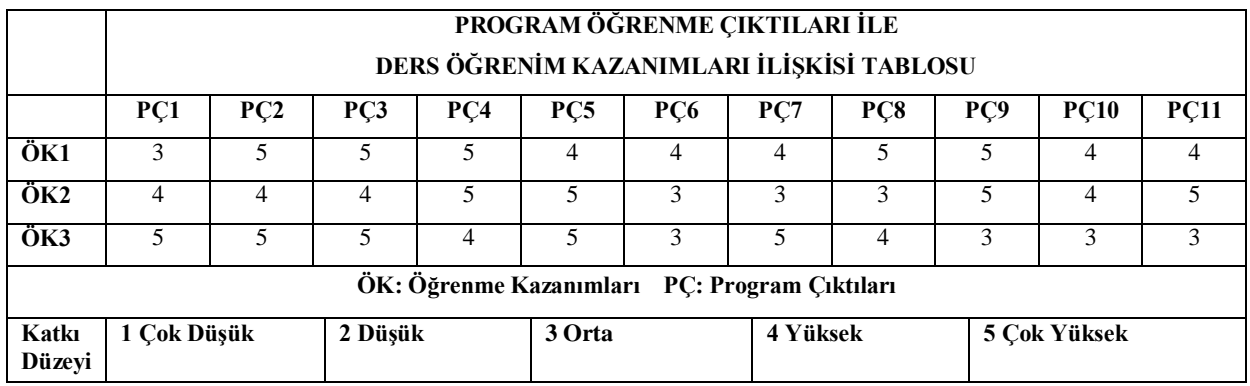

## **Program Çıktıları ve İlgili Dersin İlişkisi**

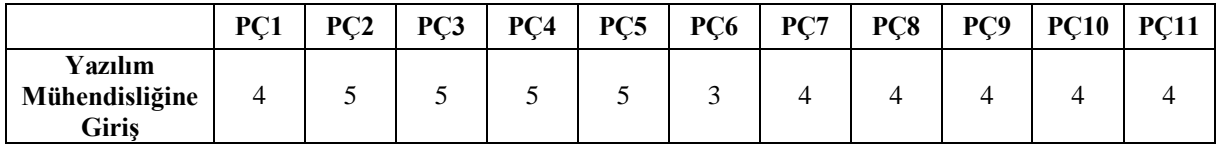